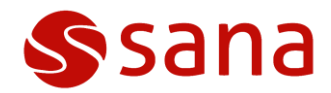

# Microsoft Dynamics NAV 4 Changes

*This document provides information about specific changes in Microsoft Dynamics NAV 4 objects.*

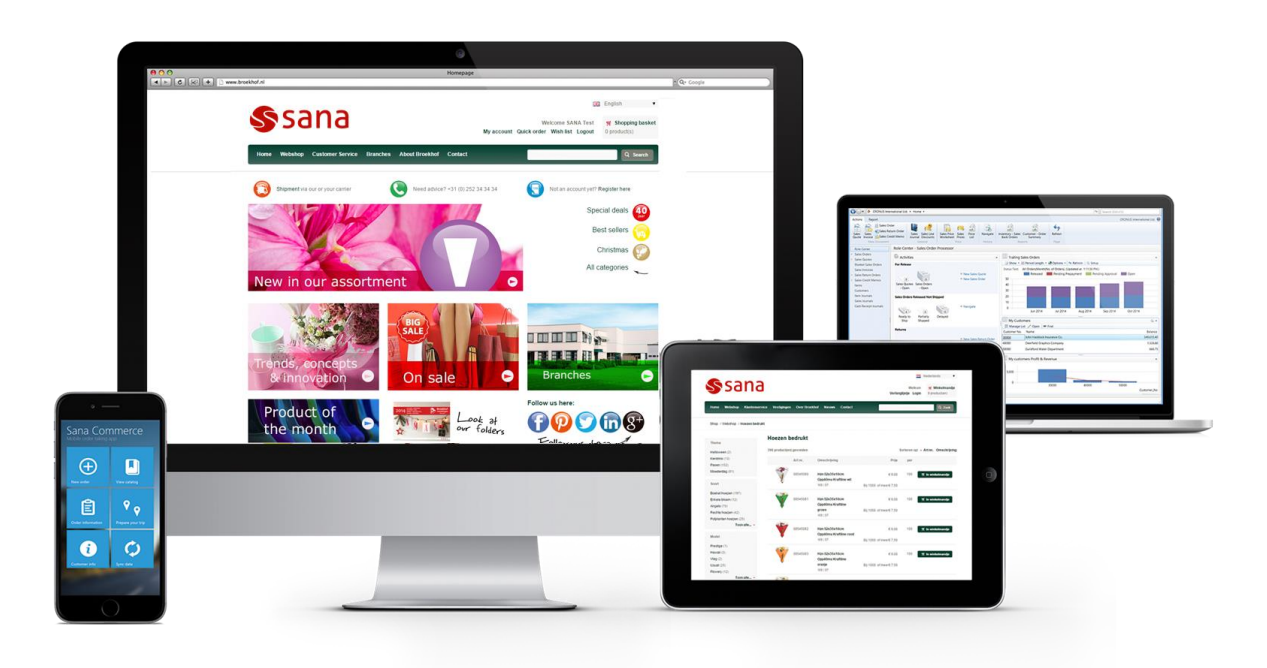

## Sana 9 – The future of B2B e-commerce

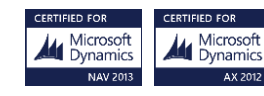

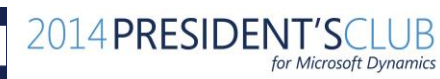

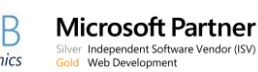

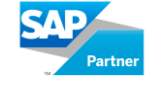

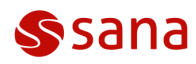

**Applies to:**

Microsoft Dynamics NAV 4

## **NAV 4 Changes**

### **Error Messages Handling in MS Dynamics NAV 4.0 (Standard or PFS)**

In **SC - Execution Context** codeunit for NAV versions starting from NAV 5.0, the **GETLASTERRORTEXT** function is used for handling error messages automatically, but in NAV 4.0 this function does not exist. Therefore, a new public **CauseError** procedure in the **Codeunit 11123305 SC - Execution Context** was created to handle error messages manually. This procedure should be used instead of the standard **ERROR** function in order to get cause errors and rollback transactions in NAV 4.0. In order to handle the standard NAV errors, this procedure can be also used in combination with such standard Microsoft Dynamics NAV functions as **GET**, **INSERT**, **MODIFY**, **SETCURRENTKEY** and so forth. The **CauseError** procedure has one parameter:

### **ErrorMessage [Text 1024] - The text of an error message**

The final text of an error will be extended automatically by **FunctionToCall**. In case an unexpected (not handled manually) error occurs, the following error message will be returned: *'Unexpected runtime error occurred. Use debugger to identify a specific line of code.'*

In this case it is required to use debugger to find the problem. For this purpose the **Form 11123314 SC - Manual Process Requests** is available as a part of the Sana Commerce package. For more information, see '[Manual Process Requests in NAV](http://help.sana-commerce.com/sana-commerce-90/how_tos/general/manual-process-requests-in-nav)'.